# Package 'connectwidgets'

July 23, 2021

<span id="page-0-0"></span>Title Organize and Curate Your Content Within 'RStudio Connect'

Version 0.1.1

Description A collection of helper functions and 'htmlwidgets' to help publishers curate content collections on 'RStudio Connect'. The components, Card, Grid, Table, Search, and Filter can be used to produce a showcase page or gallery contained within a static or interactive R Markdown page.

License MIT + file LICENSE

Encoding UTF-8

RoxygenNote 7.1.1

Suggests knitr, lintr, rmarkdown, testthat, webmockr, withr

Imports R6, httr, jsonlite, tibble, htmlwidgets, reactable, dplyr, magrittr, htmltools, glue, rlang, digest, crosstalk, reactR, purrr, bslib, sass

URL <https://rstudio.github.io/connectwidgets/>,

<https://github.com/rstudio/connectwidgets>

VignetteBuilder knitr

NeedsCompilation no

Author Brian Smith [aut, cre], Marcos Navarro [aut], David Aja [ctb], Kelly O'Briant [ctb], RStudio [cph]

Maintainer Brian Smith <br />brian@rstudio.com>

Repository CRAN

Date/Publication 2021-07-23 09:40:02 UTC

# R topics documented:

by\_owners . . . . . . . . . . . . . . . . . . . . . . . . . . . . . . . . . . . . . . . . . . [2](#page-1-0)

# <span id="page-1-0"></span>2 by\_owners

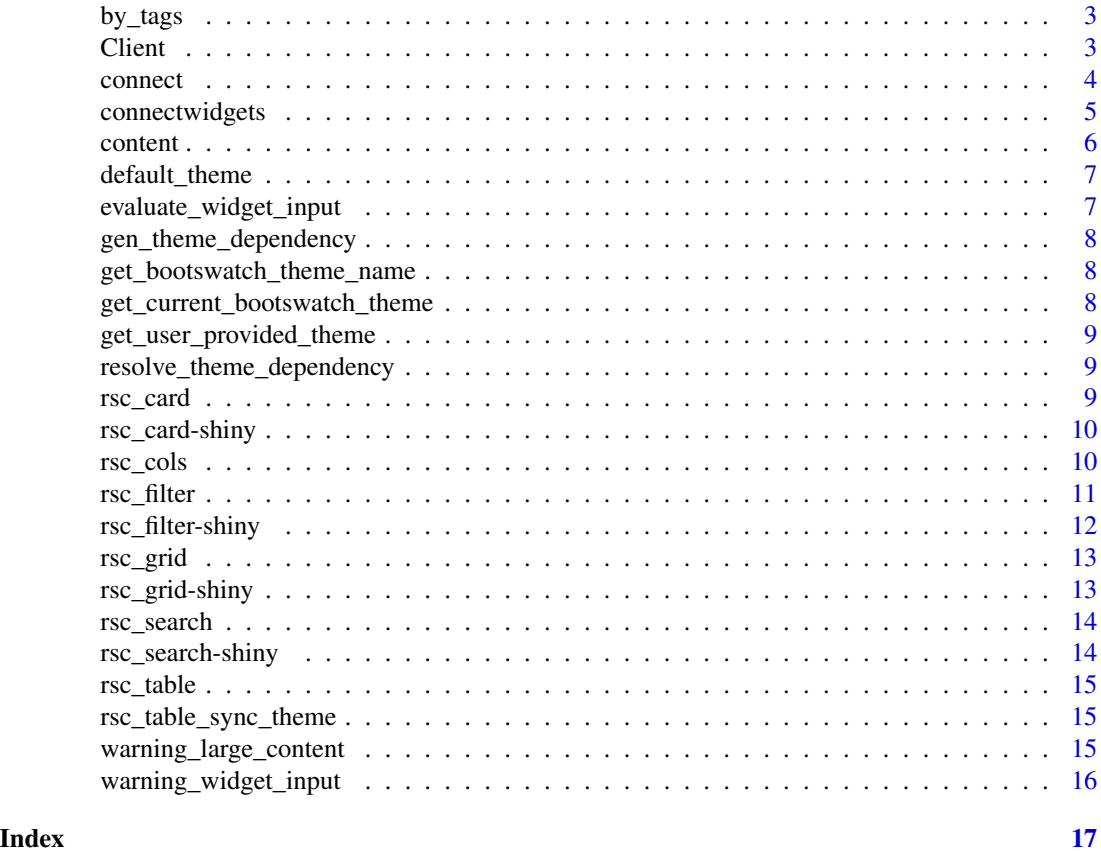

by\_owners *Filter content by owner(s)*

# <span id="page-1-1"></span>Description

Returns content items owned by the specified user(s) (by username)

# Usage

by\_owners(content, usernames)

by\_owner(content, usernames)

# Arguments

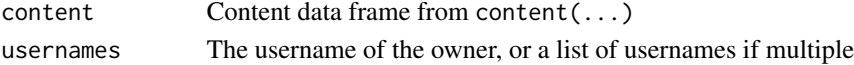

# Value

The filtered content data frame

<span id="page-2-2"></span><span id="page-2-0"></span>

Returns content items that have the specified tag(s) (by tag name)

# Usage

```
by_tags(content, tagnames)
```
by\_tag(content, tagnames)

# Arguments

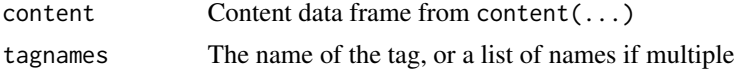

# Value

The filtered content data frame

Client *Class representing a Connect API client*

# Description

Class representing a Connect API client

Class representing a Connect API client

#### Details

This class allows a user to interact with a Connect server via the Connect API. Authentication is done by providing an API key.

# Methods

# Public methods:

- [Client\\$new\(\)](#page-2-1)
- [Client\\$print\(\)](#page-3-1)
- [Client\\$GET\(\)](#page-3-2)
- [Client\\$content\(\)](#page-3-3)
- [Client\\$server\\_settings\(\)](#page-3-4)
- <span id="page-2-1"></span>• [Client\\$clone\(\)](#page-3-5)

```
Method new():
 Usage:
 Client$new(server, api_key)
Method print():
 Usage:
 Client$print(...)
Method GET():
 Usage:
 Client$GET(path, ..., writer = httr::write_memory(), parser = "text")
Method content():
 Usage:
 Client$content()
Method server_settings():
 Usage:
 Client$server_settings()
Method clone(): The objects of this class are cloneable with this method.
 Usage:
 Client$clone(deep = FALSE)
 Arguments:
 deep Whether to make a deep clone.
```
<span id="page-3-6"></span><span id="page-3-5"></span><span id="page-3-4"></span>connect *Create a connection to RStudio Connect*

#### Description

Creates a connection to RStudio Connect using the server URL and an api key.

#### Usage

```
connect(
 server = Sys.getenv("CONNECT_SERVER", NA_character_),
 api_key = Sys.getenv("CONNECT_API_KEY", NA_character_)
)
```
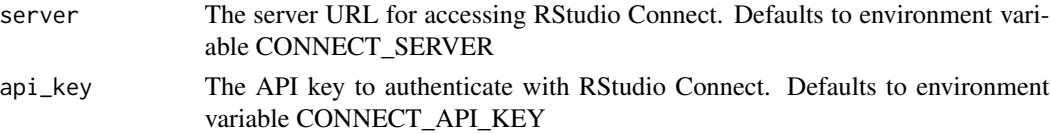

<span id="page-3-0"></span>

# <span id="page-4-0"></span>connectwidgets 5

#### Value

An Client object

connectwidgets *connectwidgets: Curate your content on RStudio Connect*

# **Description**

connectwidgets provides UI components to help publishers provide curated organization of content on RStudio Connect.

#### Connection

Set CONNECT\_SERVER and CONNECT\_API\_KEY environment variables and [connect\(\)](#page-3-6). Fetch a tibble listing server content with [content\(\)](#page-5-1). Use the [by\\_owner\(\)](#page-1-1) and [by\\_tags\(\)](#page-2-2) filter helpers to narrow your search.

#### Components

Present your content with different components:

- [rsc\\_card\(\)](#page-8-1) for highlighting individual content items
- [rsc\\_grid\(\)](#page-12-1) for groups of cards
- [rsc\\_table\(\)](#page-14-1) for a tabular view
- [rsc\\_search\(\)](#page-13-1) a text input for searching grids and tables
- [rsc\\_filter\(\)](#page-10-1) an input to filter grids or tables by owner, type, or tag

#### Author(s)

Maintainer: Brian Smith <br ian@rstudio.com>

Authors:

• Marcos Navarro <marcos@rstudio.com>

Other contributors:

- David Aja <david@rstudio.com> [contributor]
- Kelly O'Briant <kelly.obriant@rstudio.com> [contributor]
- RStudio [copyright holder]

#### See Also

Useful links:

- <https://rstudio.github.io/connectwidgets/>
- <https://github.com/rstudio/connectwidgets>

<span id="page-5-1"></span><span id="page-5-0"></span>

Returns content items as a data frame from the Connect server. It will only return content that is visible to the API key's user account.

#### Usage

content(client, unpublished = FALSE)

#### Arguments

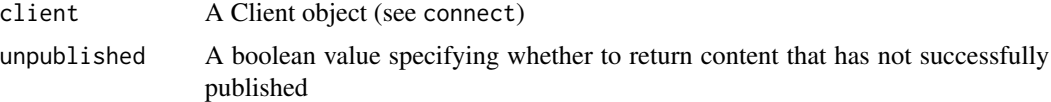

#### Value

A data frame (tibble) of content items

- id Auto-incrementing identifier for each content item (legacy)
- guid Unique identifier for each content item (preferred)
- app\_mode The type of the content item (examples: shiny, rmd-static, static, python-dash, etc.)
- content\_category For static app modes, the specific category of content (examples: site, plot, pin, etc.)
- name The name of the content item as set at initial publishing
- title The user-provided title of the content item
- description The user-provided description of the content item
- url The URL to the content item
- owner\_guid Unique identifier of the owner of the content item
- owner username Username of the owner of the content item
- owner\_first\_name First name of the owner of the content item
- owner\_last\_name Last name of the owner of the content item
- tags A data frame of the tags associated with the content item, with format: (id, name, parent\_id, created\_time, updated\_time)
- created\_time The timestamp at which the content item was created
- updated\_time The timestamp at which the content item was last updated

<span id="page-6-0"></span>

bg fg primary secondary success info warning danger base\_font code\_font heading\_font font\_scale

#### Usage

default\_theme()

# Details

Visit https://rstudio.github.io/bslib/articles/bs4-variables.html to see the full list of theming variables available

evaluate\_widget\_input *Evaluates required columns for widget's input*

# Description

Evaluates required columns for widget's input

#### Usage

```
evaluate_widget_input(widget, colnames, required)
```
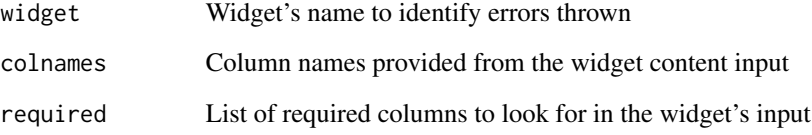

<span id="page-7-0"></span>gen\_theme\_dependency *Generate the theme's bslib::bs\_dependency to be used by a widget.*

# Description

Generate the theme's bslib::bs\_dependency to be used by a widget.

# Usage

```
gen_theme_dependency(widget_name, theme, default_base = FALSE)
```
# Arguments

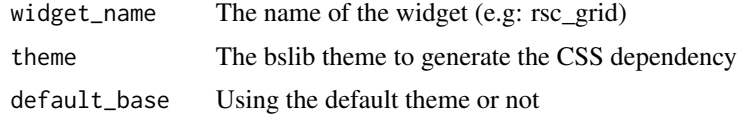

get\_bootswatch\_theme\_name

*Get docmeta theme name (output: html\_document: theme)*

# Description

Get docmeta theme name (output: html\_document: theme)

### Usage

get\_bootswatch\_theme\_name()

get\_current\_bootswatch\_theme

*Get the current bootswatch theme if any*

# Description

Get the current bootswatch theme if any

#### Usage

get\_current\_bootswatch\_theme()

<span id="page-8-0"></span>get\_user\_provided\_theme

*Get the current user provided bslib theme if any*

#### Description

Get the current user provided bslib theme if any

#### Usage

```
get_user_provided_theme()
```
resolve\_theme\_dependency

*Resolve and get theme to be used by a widget. It could be the default connectwidgets styling theme or one provided by the user.*

#### Description

Resolve and get theme to be used by a widget. It could be the default connectwidgets styling theme or one provided by the user.

#### Usage

resolve\_theme\_dependency(widget\_name)

#### Arguments

widget\_name The name of the widget (e.g: rsc\_grid)

<span id="page-8-1"></span>rsc\_card *Card view for content*

#### Description

Renders a card view for the provided content

#### Usage

```
rsc_card(content)
```
# Arguments

content A data frame from Connect's content. Requires the following columns "guid," "url", "title". And, although optional, expects an "owner\_username", "description" and "updated\_time" columns.

<span id="page-9-0"></span>

Output and render functions for using rsc\_card within Shiny applications and interactive Rmd documents.

### Usage

```
rsccardOutput(outputId, width = "100%", height = "400px")
renderRsccard(expr, env = parent.frame(), quoted = FALSE)
```
# Arguments

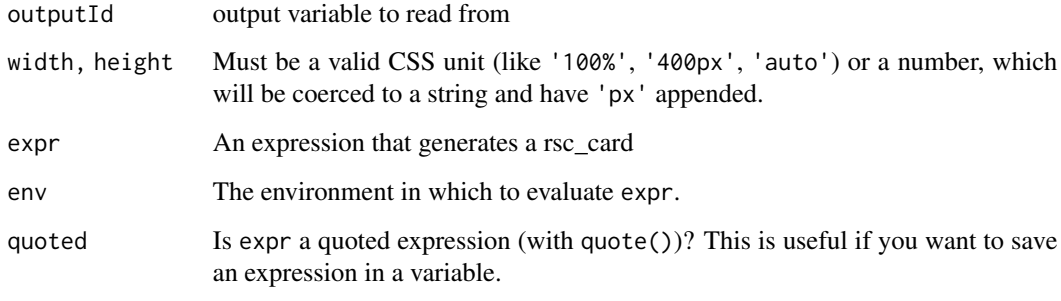

rsc\_cols *Arrange HTML elements or widgets in Bootstrap columns*

# Description

This helper function makes it easy to put HTML elements side by side. It can be called directly from the console but is especially designed to work in an R Markdown document. Note that this is ripped directly from https://github.com/rstudio/crosstalk without the additional bootstrap dependency (since it is already expected in connectwidgets)

# Usage

```
rsc\_cols(..., widths = NA, device = c("xs", "sm", "md", "lg"))
```
#### <span id="page-10-0"></span>rsc\_filter the 11 state of the state of the state of the state of the state of the state of the state of the state of the state of the state of the state of the state of the state of the state of the state of the state of

#### Arguments

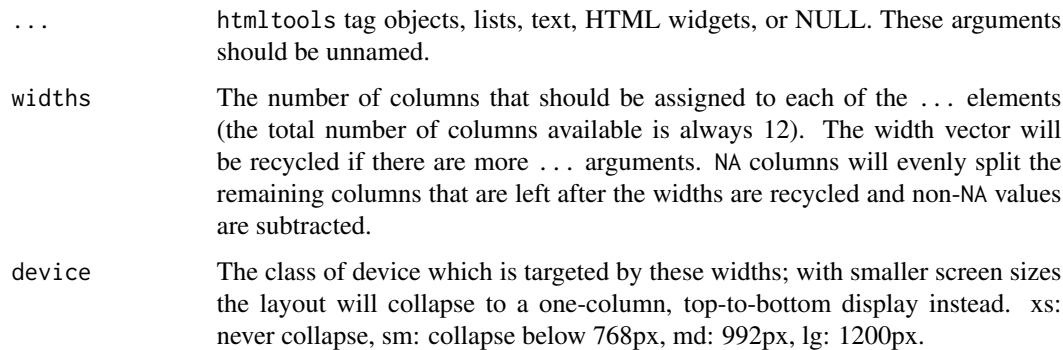

#### Value

A [browsable](#page-0-0) HTML element.

#### Examples

```
library(htmltools)
```

```
# If width is unspecified, equal widths will be used
rsc_cols(
  div(style = css(width="100%", height="400px", background_color="red")),
  div(style = css(width="100%", height="400px", background_color="blue"))
\mathcal{L}# Use NA to absorb remaining width
rsc\_cols(widths = c(2, NA, NA),div(style = css(width="100%", height="400px", background_color="red")),
  div(style = css(width="100%", height="400px", background_color="blue")),
  div(style = css(width="100%", height="400px", background_color="green"))
\lambda# Recycling widths
rsc\_cols(widths = c(2, 4),div(style = css(width="100%", height="400px", background_color="red")),
  div(style = css(width="100%", height="400px", background_color="blue")),
  div(style = css(width="100%", height="400px", background_color="red")),
  div(style = css(width="100%", height="400px", background_color="blue"))
)
```
<span id="page-11-0"></span>Filter content rows with owner, content type and tags, expects the exact same frame passed to the view widget being filtered.

#### Usage

```
rsc_filter(content)
```
# Arguments

content A data frame from Connect's content. Although optional, expects an "owner\_username", "app\_mode" and "tags" columns.

rsc\_filter-shiny *Shiny bindings for rsc\_filter*

# Description

Output and render functions for using rsc\_filter within Shiny applications and interactive Rmd documents.

# Usage

```
rscfilterOutput(outputId, width = "100%", height = "400px")
renderRscfilter(expr, env = parent.frame(), quoted = FALSE)
```
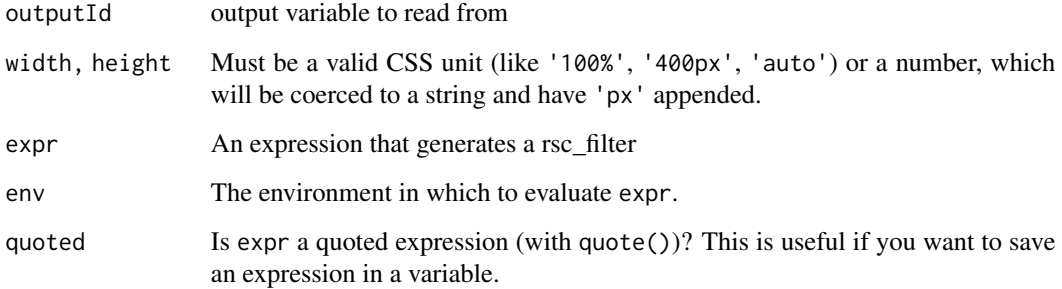

<span id="page-12-1"></span><span id="page-12-0"></span>

Renders a grid view of the provided content items

#### Usage

```
rsc_grid(content)
```
# Arguments

content A data frame from Connect's content. Requires the following columns "guid", "url", "title", "app\_mode", "owner\_username". And, although optional, expects an "updated\_time" column.

rsc\_grid-shiny *Shiny bindings for rsc\_grid*

#### Description

Output and render functions for using rsc\_grid within Shiny applications and interactive Rmd documents.

# Usage

```
rscgridOutput(outputId, width = "100%", height = "400px")
```

```
renderRscgrid(expr, env = parent.frame(), quoted = FALSE)
```
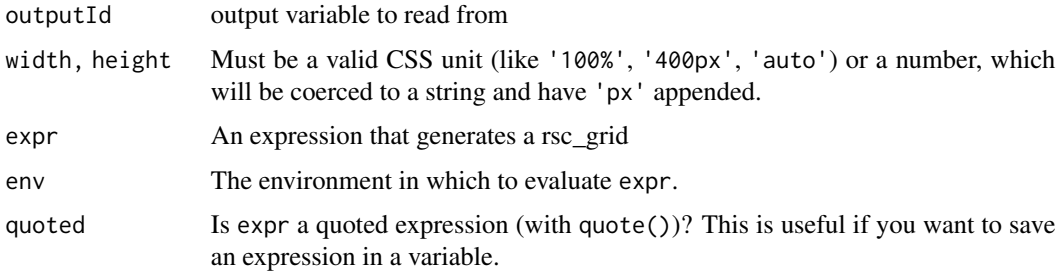

<span id="page-13-1"></span><span id="page-13-0"></span>

Search for matching content name/title within the shared data object passed. Expects the exact same frame passed to the view widget being filtered.

#### Usage

```
rsc_search(content)
```
# Arguments

content A shared object from Connect's content

rsc\_search-shiny *Shiny bindings for rsc\_search*

# Description

Output and render functions for using rsc\_search within Shiny applications and interactive Rmd documents.

#### Usage

```
rscsearchOutput(outputId, width = "100%", height = "400px")
```
renderRscsearch(expr, env = parent.frame(), quoted = FALSE)

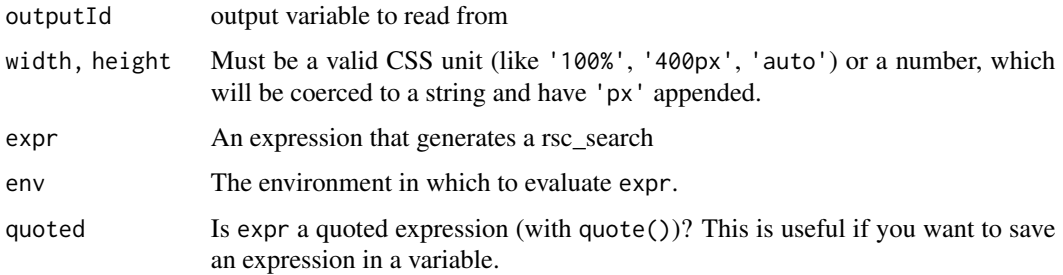

<span id="page-14-1"></span><span id="page-14-0"></span>

Renders a reactable table of the provided content items

#### Usage

```
rsc_table(content)
```
# Arguments

content The tibble of content provided by connectwidgets::content() Requires the columns "guid", "url", "title", "app\_mode", "owner\_username" and "updated\_time".

rsc\_table\_sync\_theme *Resolve reactable theme for rsc\_table*

#### Description

Resolve reactable theme for rsc\_table

#### Usage

rsc\_table\_sync\_theme()

warning\_large\_content *Show warnings for large content*

#### Description

Show warnings for large content

#### Usage

```
warning_large_content(content, max_rows = 500)
```
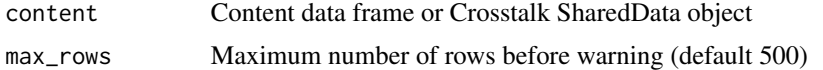

<span id="page-15-0"></span>warning\_widget\_input *Show warnings of expected columns for widget's input*

# Description

Show warnings of expected columns for widget's input

# Usage

warning\_widget\_input(widget, colnames, expected)

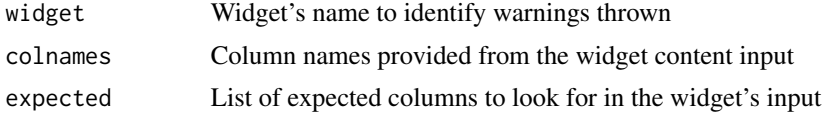

# <span id="page-16-0"></span>Index

```
∗ R6 classes
    Client, 3
browsable, 11
by_owner (by_owners), 2
by_owner(), 5
by_owners, 2
by_tag (by_tags), 3
by_tags, 3
by_tags(), 5
Client, 3
connect, 4
connect(), 5
connectwidgets, 5
connectwidgets-package
        (connectwidgets), 5
content, 6
content(), 5
default_theme, 7
evaluate_widget_input, 7
gen_theme_dependency, 8
get_bootswatch_theme_name, 8
get_current_bootswatch_theme, 8
get_user_provided_theme, 9
renderRsccard (rsc_card-shiny), 10
renderRscfilter (rsc_filter-shiny), 12
renderRscgrid (rsc_grid-shiny), 13
renderRscsearch (rsc_search-shiny), 14
resolve_theme_dependency, 9
rsc_card, 9
rsc_card(), 5
rsc_card-shiny, 10
rsc_cols, 10
rsc_filter, 11
rsc_filter(), 5
rsc_filter-shiny, 12
```
rsc\_grid, [13](#page-12-0) rsc\_grid(), *[5](#page-4-0)* rsc\_grid-shiny, [13](#page-12-0) rsc\_search, [14](#page-13-0) rsc\_search(), *[5](#page-4-0)* rsc\_search-shiny, [14](#page-13-0) rsc\_table, [15](#page-14-0) rsc\_table(), *[5](#page-4-0)* rsc\_table\_sync\_theme, [15](#page-14-0) rsccardOutput *(*rsc\_card-shiny*)*, [10](#page-9-0) rscfilterOutput *(*rsc\_filter-shiny*)*, [12](#page-11-0) rscgridOutput *(*rsc\_grid-shiny*)*, [13](#page-12-0) rscsearchOutput *(*rsc\_search-shiny*)*, [14](#page-13-0)

warning\_large\_content, [15](#page-14-0) warning\_widget\_input, [16](#page-15-0)